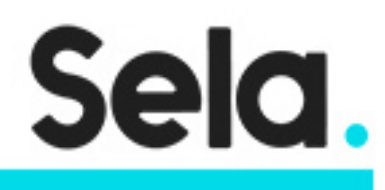

**ModOPCICD** 

# modern CI/CD course

college@sela.co.il

03-6176666

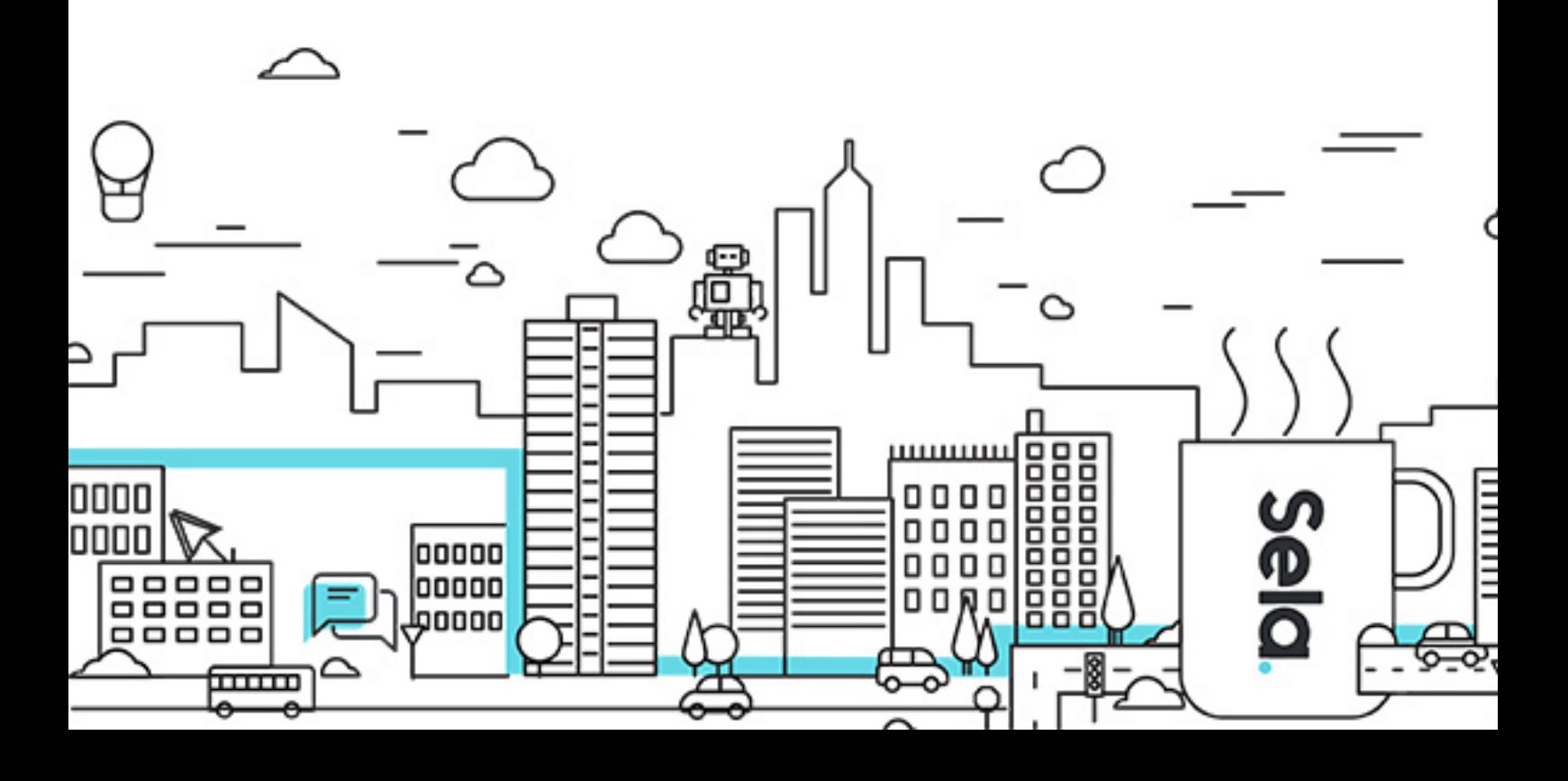

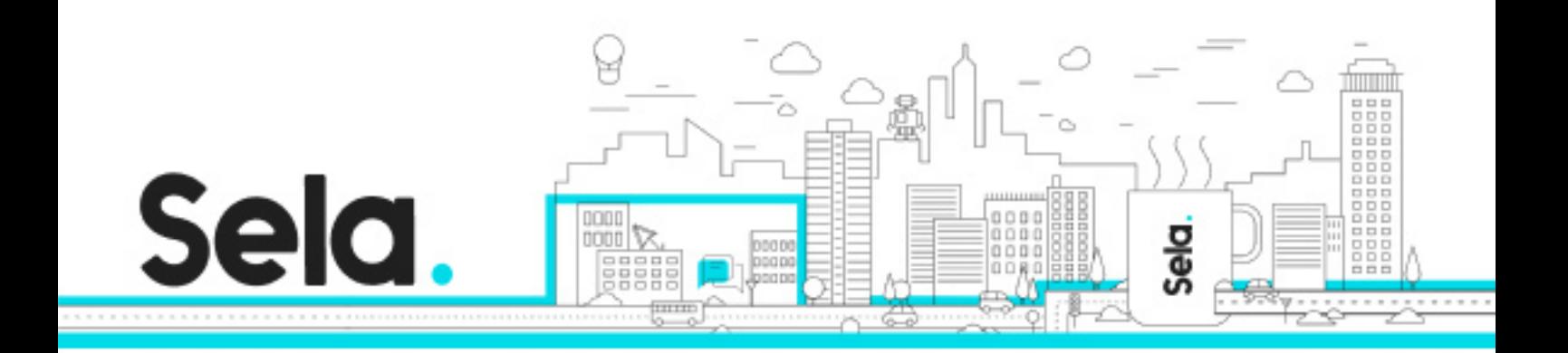

# **modern CI/CD course**

ModOPCICD - Version: 1

# **1** 2 days Course

# **Description:**

# **Intended audience:**

DevOps developers,software developers,software

# **Prerequisites:**

Previous knowledge in the basics of Docker and Kubernetes

# **Objectives:**

Initial familiarity with the basics of CICD and the tools used by the technology and initial ability to use them

# **Topics:**

# Introduction & Setup

- Course introduction
- Overview of the course objectives and structure
- Setup instructions for required software and tools

# CI/CD introduction

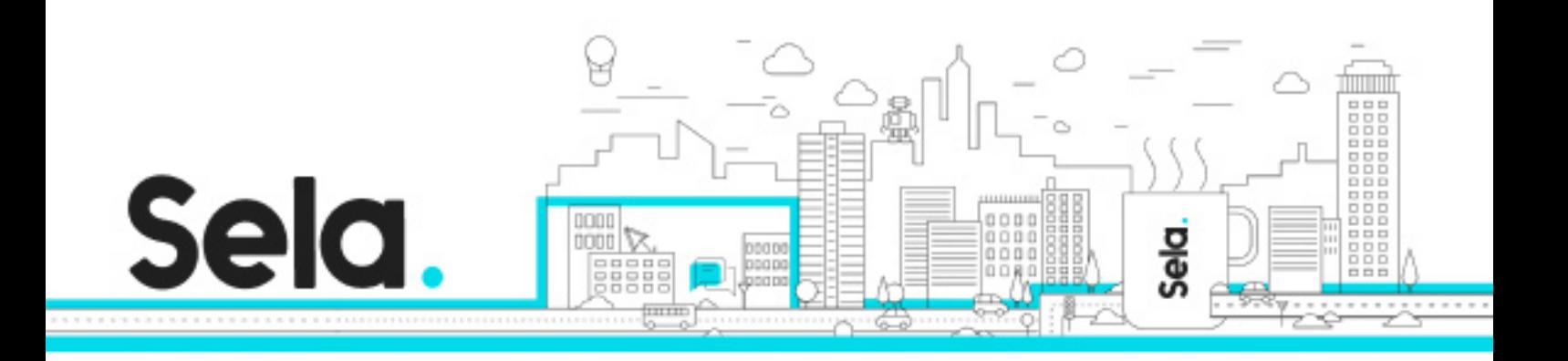

 • Understanding the principles and benefits of Continuous Integration and Continuous Deployment (CI/CD)

- Overview of the CI/CD pipeline and its components
- Introduction to common CI/CD practices and workflows

# Jenkins overview

- Jenkins Pipeline as code
	- º ntroduction to Jenkins Pipeline and its benefits
	- º Creating and configuring Jenkins Pipeline jobs
	- º Defining stages, steps, and post-actions in a Jenkins Pipeline
- Jenkins Shared Library
	- º ntroduction to Jenkins Shared Library
	- º Creating and managing reusable components in Jenkins Shared Library
	- º Incorporating shared library components in Jenkins Pipelines

### GitLab overview

- GitLab CI/CD pipeline
	- º Configuring and defining a GitLab CI/CD pipeline
	- º Understanding the structure of GitLab CI/CD configuration files
	- º Configuring pipeline triggers and stages

#### GitHub overview

- GitHub Actions overview
	- º Understanding the structure and components of GitHub Actions
	- º Writing workflows using YAML syntax
	- º Configuring triggers and event-based workflows in GitHub Actions
- CI/CD with GitHub Actions

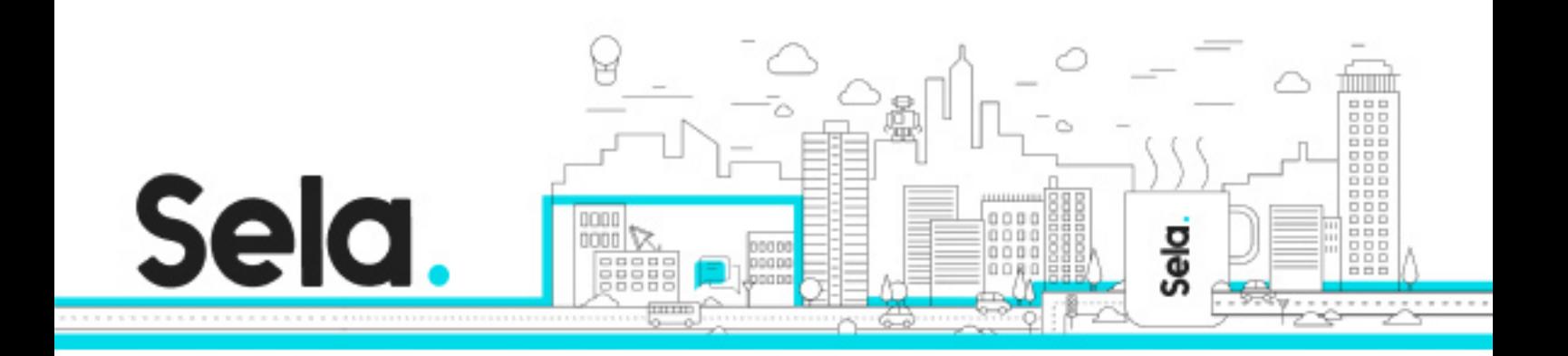

- º Building CI/CD pipelines using GitHub Actions
- º Configuring different stages and actions in a workflow
- º Integrating with external tools and services in GitHub Actions

# Artifacts repositories overview

- Artifacts management with Sonatype Nexus
	- º Configuring and utilizing Sonatype Nexus as an artifacts repository
	- º Publishing and retrieving artifacts in Sonatype Nexus
	- º Managing dependencies and versioning in Sonatype Nexus
- Artifacts management with JFrog Artifactory
	- º Configuring and utilizing Sonatype Nexus as an artifacts repository
	- º Publishing and retrieving artifacts in JFrog Artifactory
	- º Managing dependencies and versioning in JFrog Artifactory

### GitOps overview

- GitOps with ArgoCD
	- º ntroduction to ArgoCD as a GitOps tool
	- º Installing and configuring ArgoCD
	- º Managing and deploying applications using ArgoCD